## Programování v NXC (Not Exactly C)

## **NXC**

Stažení:

## http://sourceforge.net/projects/bricxcc/files/bricxcc/

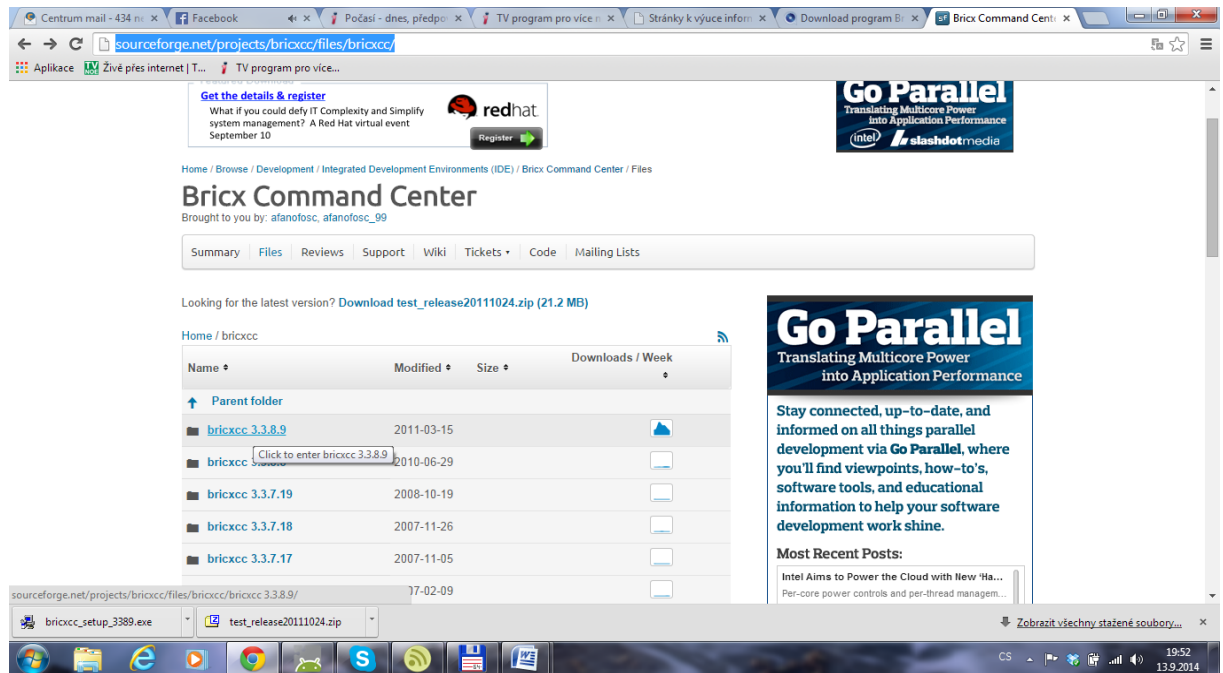

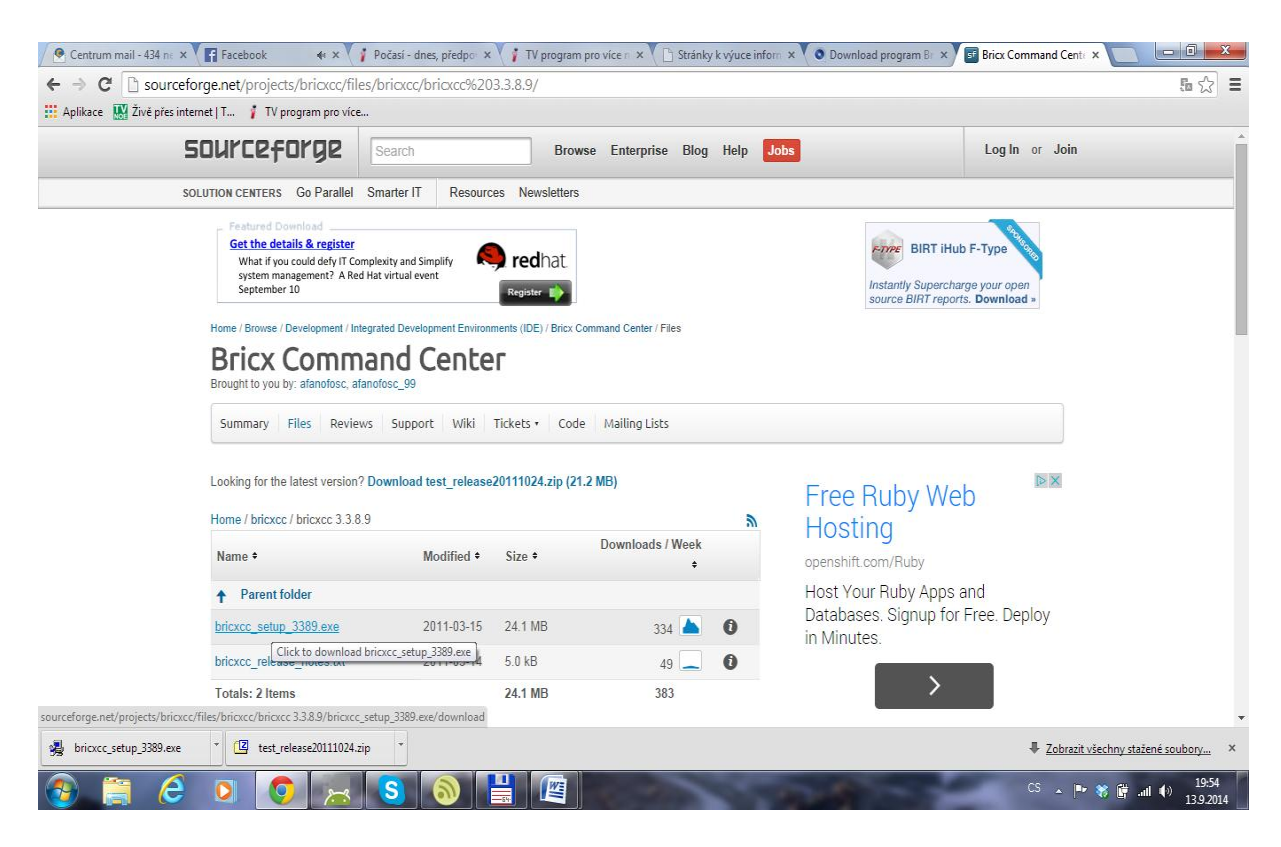

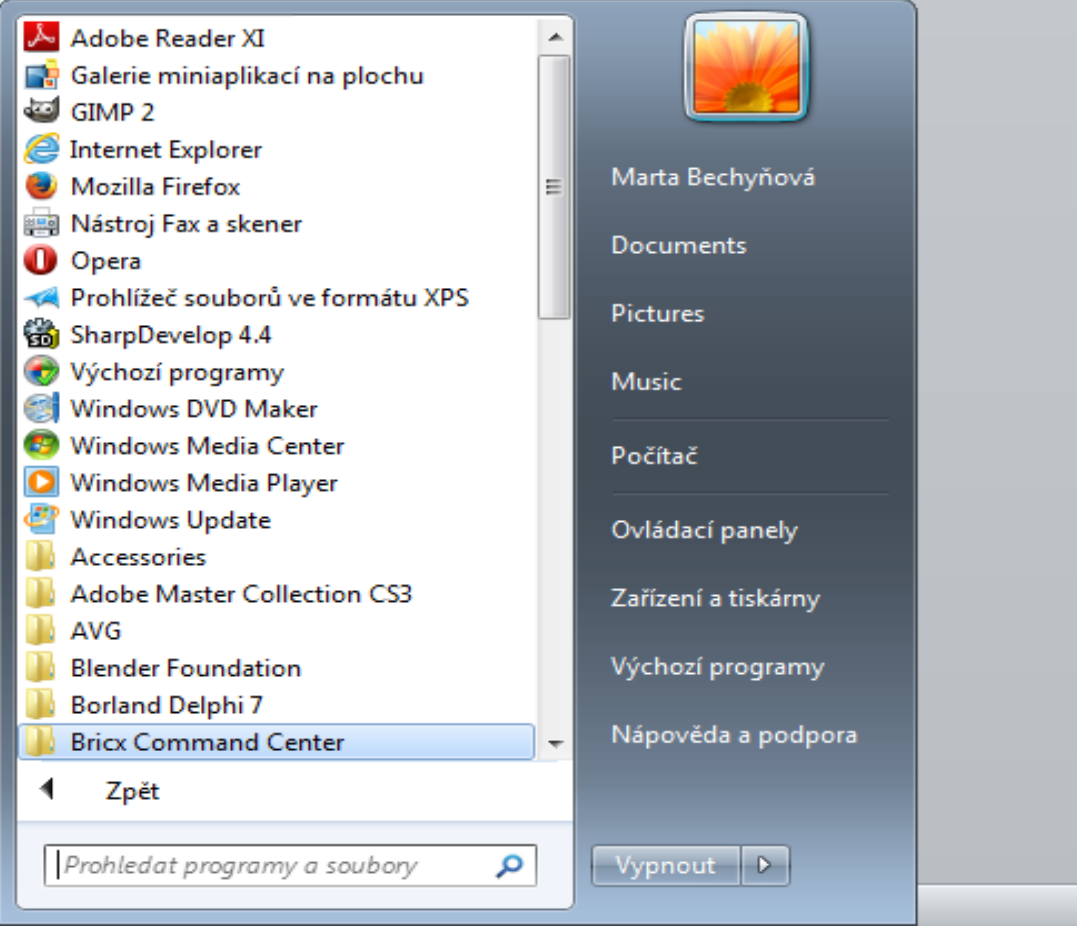

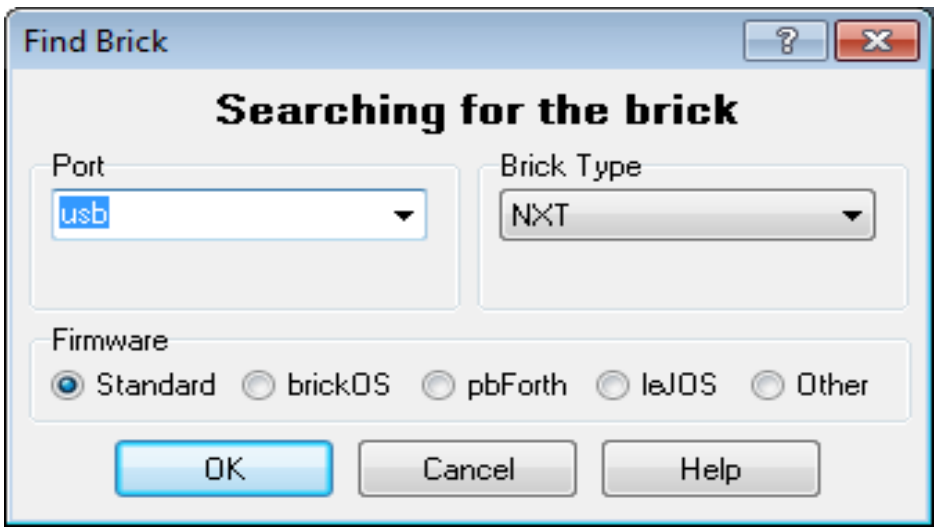

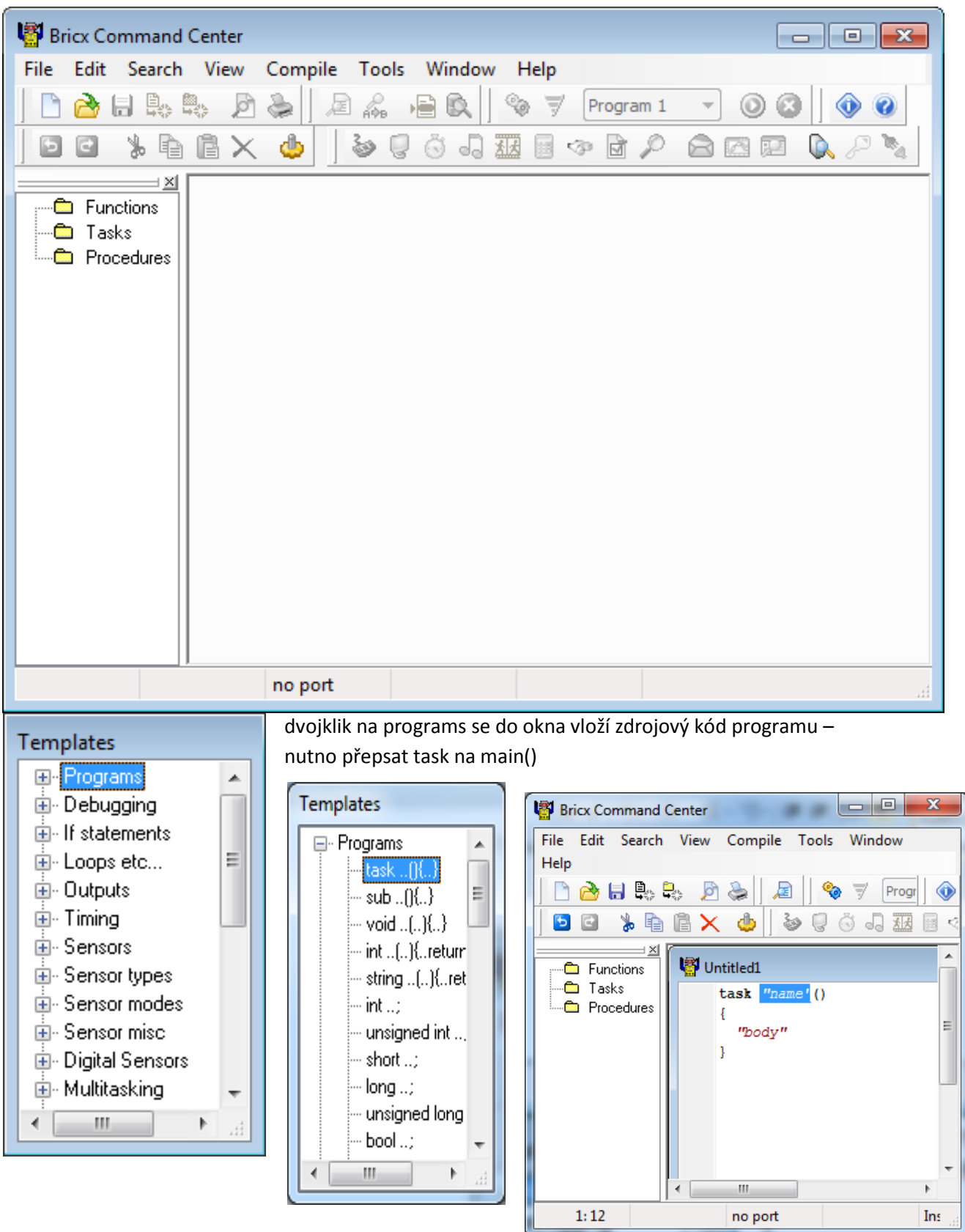

## **Program výpis na display, zvuk**

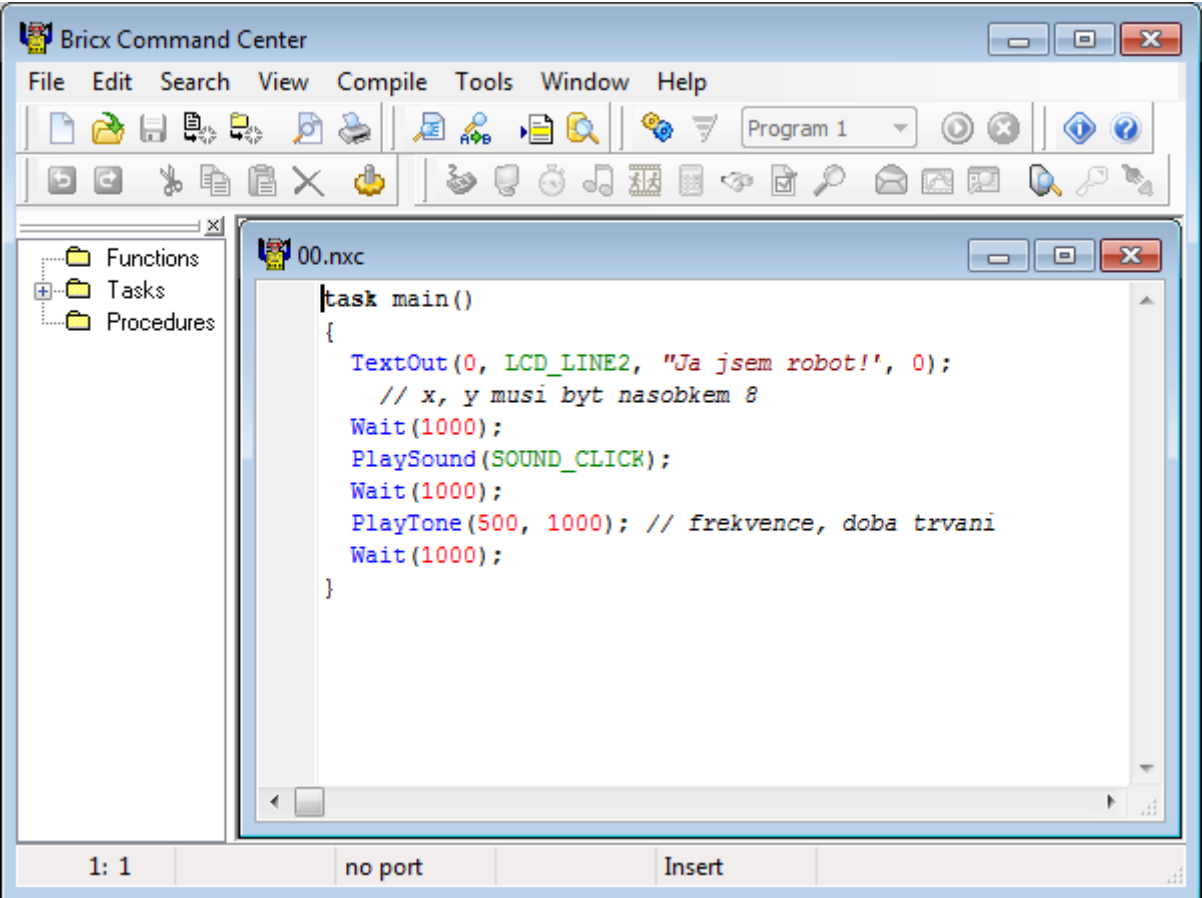

Klíčové slovo modré, jinak chyba

Levé okno = šablony a struktury, dvojklikem mi to vygeneruje do programu

Compile – přeloží F5

Download F6

Spustit v kostičce F7

Ctrl+Enter = nápověda